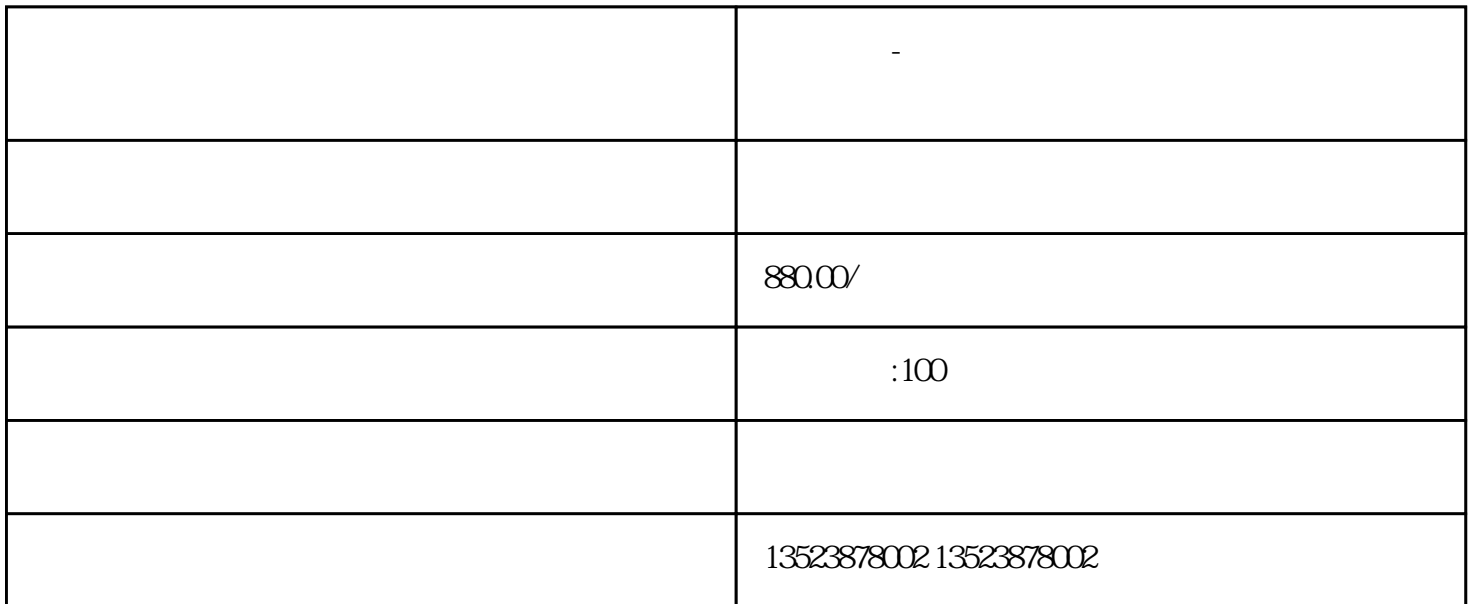

**小象创客-拼多多无货源网店新手起店完整实操流程**

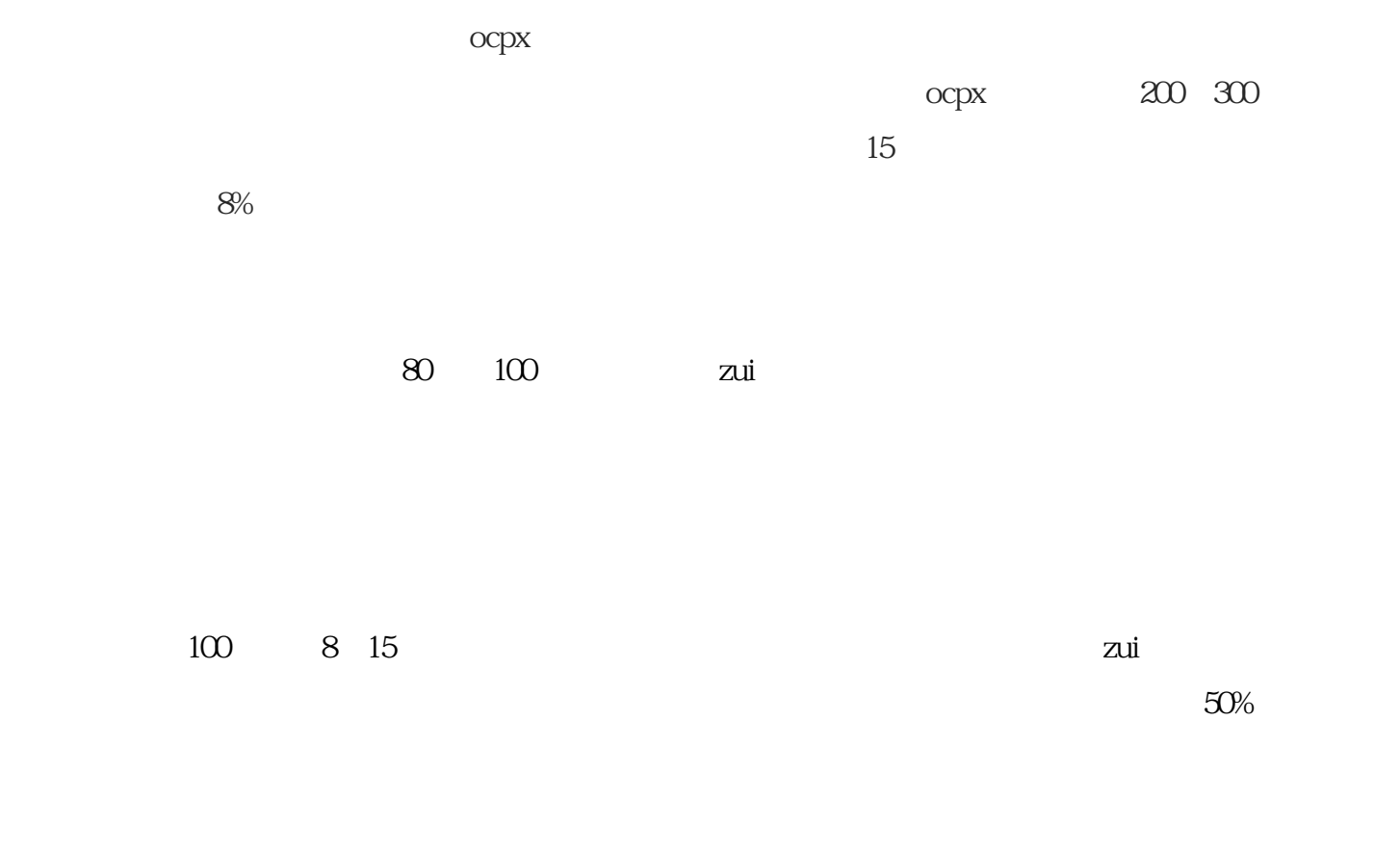

 $\mathbf d$ i

 $j$ izhi and zhuanye  $\sim$ 

 $t$ ian  $t$ 

 $\tau$